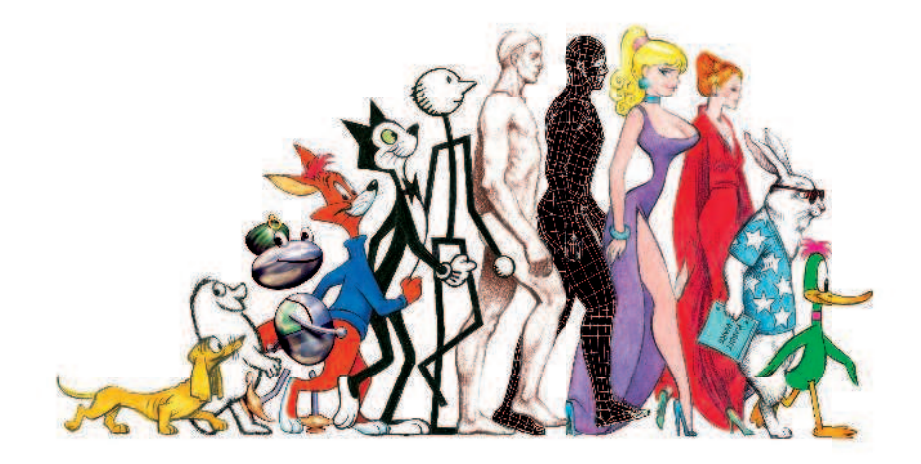

# РИЧАРД УИЛЬЯМС

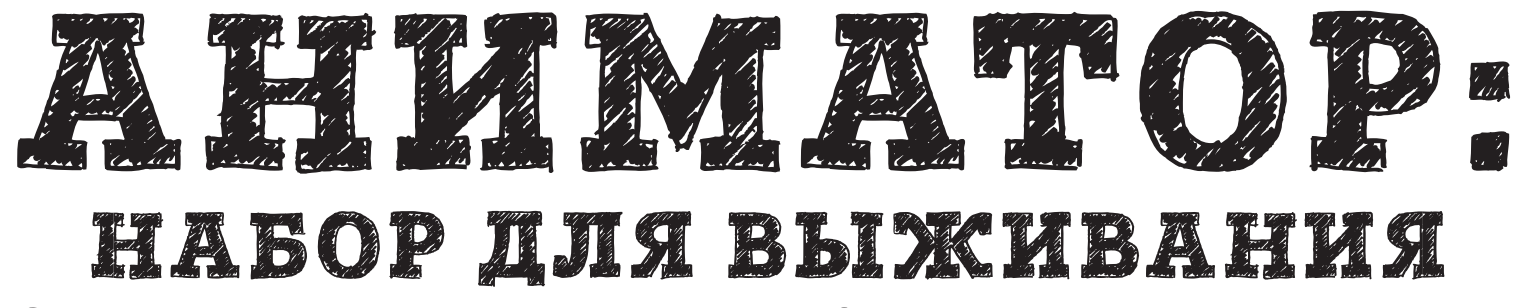

Секреты и методы создания анимации, 3D-графики и компьютерных игр

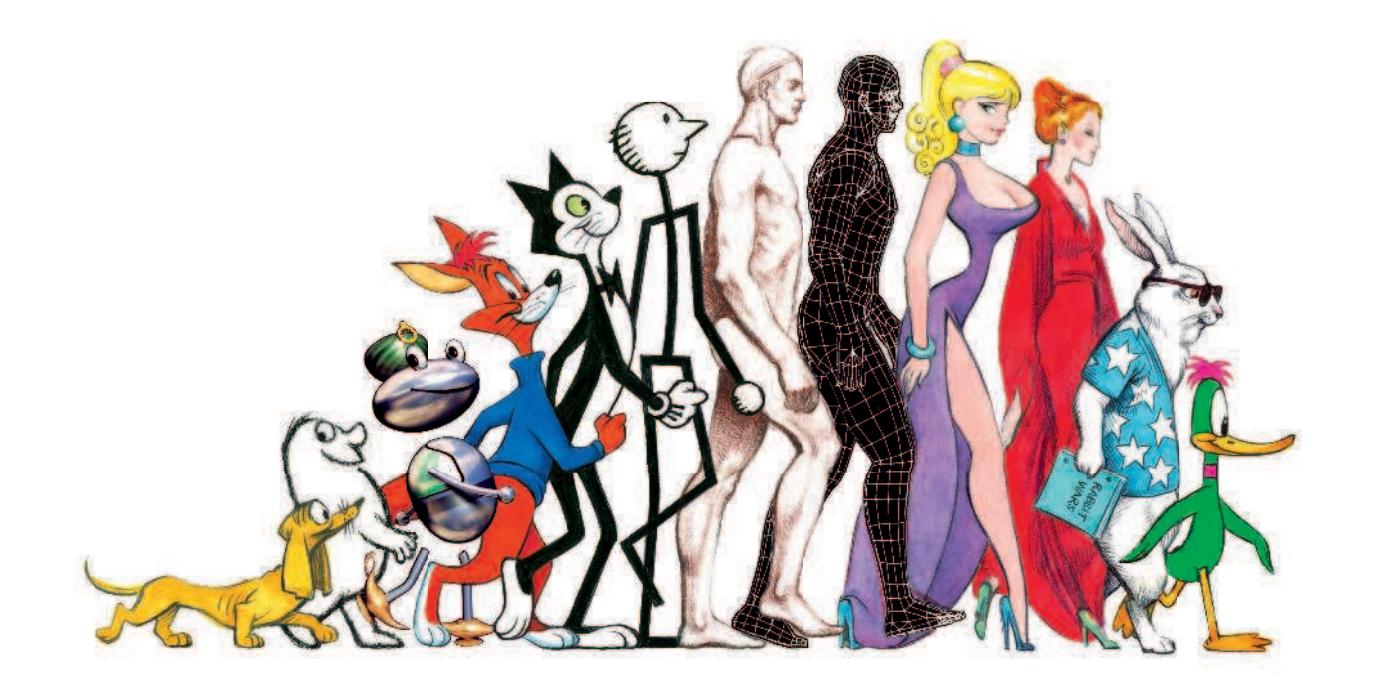

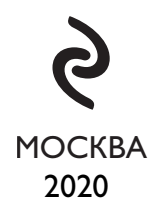

**Посвящается Имоджен,**

**моей единомышленнице и супруге, без которой эта книга не увидела бы свет и не факт, что была бы вообще написана.**

В этой книге я хочу осветить те методы, которые считаю лучшими, потому что они делают процесс анимации легче и приятнее.

Я привожу множество принципов, способов и приемов, способных помочь в этом. Но главное, что я хотел бы передать — это способ мышления мультипликатора, при котором ваш разум освобождается от лишнего.

Я сам перенял его у лучших мультипликаторов, адаптировал и выстроил в рабочую схему.

Он изменил мою работу — надеюсь, поможет и вам.

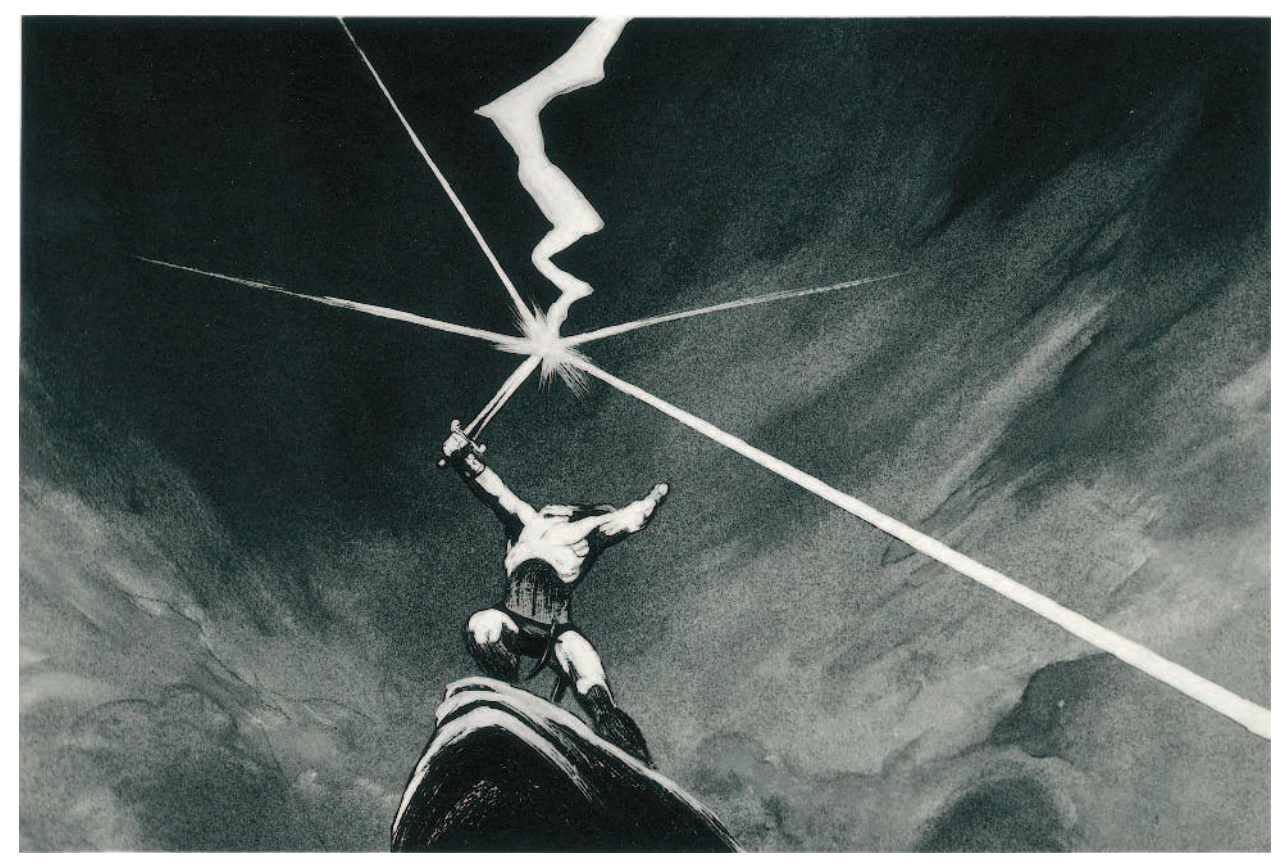

Реклама, которую я делал на базе постера Франка Фазетты

# **СОДЕРЖАНИЕ**

- 011 **О КНИГЕ**
- 21 **РИСОВАНИЕ ВО ВРЕМЕНИ**
- 33 **ВРЕМЯ ПОРИСОВАТЬ**
- 45 **ТАЙМИНГ И СПЕЙСИНГ**
- 51 **УРОК 1**
- 56 **НАЗАД В 1940-е**
- 57 История расчета и промежуточной фазы
- 58 Крайние фазы и средние фазы
- 67 Ключевые фазы
- 71 Три способа анимации
- 78 Пробы, пробы, пробы...
- 80 Экспозиционный лист
- 85 А потом взошло солнце...
- 86 Самая лучшая система нумерации
- 88 Великое противостояние между съемкой по одному и по два
- 90 Битва нижних и верхних штифтов

# 94 **ЕЩЕ ПРО СПЕЙСИНГ**

- 98 Классические ошибки фазовки
- 100 Следи за дугой
- 102 Как получить больше движения внутри движения
- 106 Удлиненная промежуточная
- 109 Основные ошибки новичка
- 109 Грубый подход
- 111 Что оставлять ассистенту
- 111 Не идите коротким путем

### 112 **ШАГ И ПОХОДКА**

- 116 Набираем вес
- 119 Задай темп
- 121 Позиция проноса, или брейкдаун
- 125 2 способа планирования походки
- 128 Двойной подскок
- 130 Подвигаем конечностями
- 138 Изучаем походки глубже
- 145 Просто попробуйте
- 146 Пятка
- 146 Движение ноги
- 152 Спейсинг обычной походки
- 156 Перенос веса
- 157 Линия пояса
- 158 Движения рукой
- 166 Остаточные движения
- 173 Рецепт
- 177 Крадущиеся походки
- 183 Крадущаяся походка на цыпочках

#### 186 **БЕГ, ПРЫЖОК И ПОДСКОК**

- 199 Схема бега на 4 фазы
- 202 Бег на 3 фазы
- 205 Бег на 2 фазы
- 210 Резюме по изображению бега
- 211 Бег, прыжок, скачок
- 219 Скачки
- 222 Прыжки
- 223 Вес при прыжке

# 227 **ГИБКОСТЬ**

- 228 Брейкдаун
- 233 Простое наложение
- 236 Накладывающиеся действия
- 240 Простое уравновешивание
- 241 Брейкдаун суставов для придания гибкости
- 256 Гибкости в мимике
- 259 Накладывающиеся действия на лице
- 261 Мгновенное чтение профили для удобочитаемости
- 266 **ВЕС**
- 272 Давление и вес
- 274 Сколько усилий стоит потратить?
- 279 **ТАНЦЫ**
- 282 Правила большого пальца при синхронизации

### 283 **НАМЕРЕНИЕ**

- 292 Ожидание сюрприза
- 293 Невидимое намерение
- 295 **ТЕЙКИ И АКЦЕНТЫ**
- 305 Твердый акцент
- 305 Мягкий акцент
- 307 **ТАЙМИНГ, ДРОЖАНИЕ, УДАРЫ КНУТОМ И ВОЛНООБРАЗНЫЕ ДВИЖЕНИЯ**
- 307 Тайминг для дрожания
- 309 Формула вибрации из стороны в сторону
- 311 Удары кнутом
- 311 Волнообразное движение

# 314 **ДИАЛОГ**

- 315 Фразировка
- 320 Синхронизация изображения и звука
- 321 Акценты
- 324 Поза
- 324 Секрет
- 325 **ИГРА**
- 330 Изменение выражения
- 331 В поисках контраста
- 333 Как указывать направление

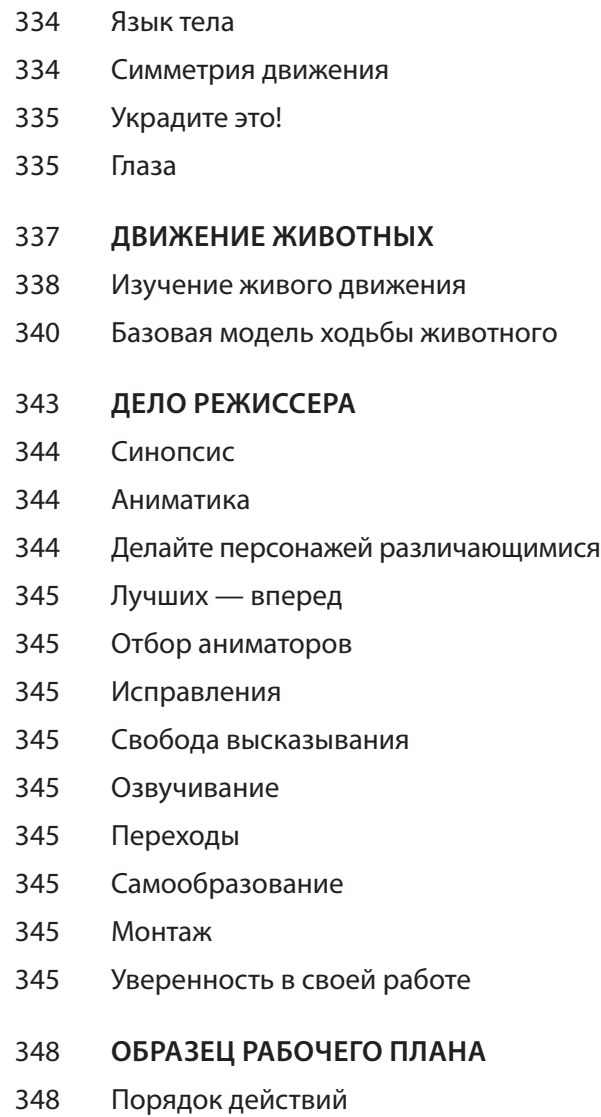

349 Ингредиенты

350 **РАСШИРЕННОЕ ИЗДАНИЕ** 352 «Первый урок» по передаче гибкости 353 Последовательность частей и развитие движения 354 Поместите это туда, где это заметно 356 Голливудский прыжок 357 Контраст и изменчивость 357 «Фразовый» диалог 359 Использование натурального движения для изучения перспективы 366 Как передвигается лошадь? 368 Бег рысцой 369 Галоп 370 Птицы 371 Непростая задача по передаче реализма и распределению веса 378 Позы 379 Извечный спор о реалистичности 381 Решение 383 Это все хорошо, но… 384 Промежуточное заключение 386 Мое заключение 387 Рисунки с натуры и анимация

390 Благодарности

Roger Rabbit © Touchstone Pictures and Amblin Entertainment, Inc.<br>Used by permission from Touchstone Pictures and Amblin Entertainment. Roger Rabbit © Touchstone Pictures and Amblin Entertainment, Inc. Used by permission from Touchstone Pictures and Amblin Entertainment.

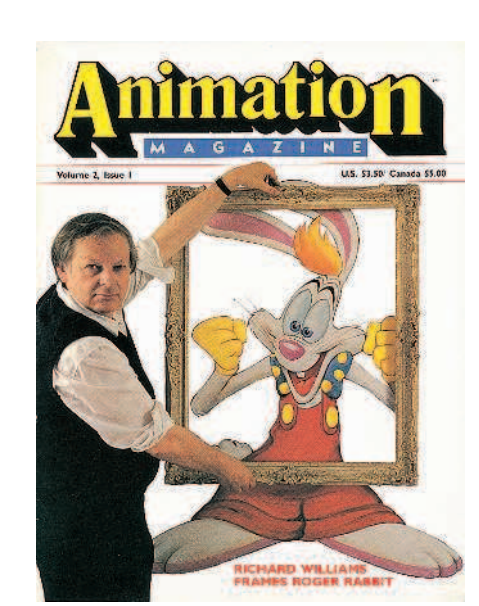

# **О КНИГЕ**

В 10 лет я купил книгу Нэта Фолка под названием «Как создать мультипликационный фильм». Опубликованная в 1940 году, сейчас она уже давно не печатается. Но при создании персонажей и режиссуре анимации для «Кто подставил кролика Роджера» мне эта книжка в мягком переплете послужила удобным пособием по стилистике голливудских мультфильмов 1940-х годов.

Что еще важнее, она была написана просто и ясно. Базовые знания о создании анимации закрепились в моей десятилетней голове и к двадцати двум годам, когда я всерьез взялся за это дело, были надежно сохранены в памяти.

Меня увлекли невероятные возможности мультипликации, когда я жил и рисовал в Испании. Продумал свой первый фильм, взял деньги, заработанные портретной живописью, и переехал в Лондон. Там пришлось немного поголодать, но, в конце концов, я занялся анимацией телевизионных рекламных роликов и смог самостоятельно профинансировать мультфильм «Маленький остров», получасовую философскую притчу без слов, которая получила несколько международных наград.

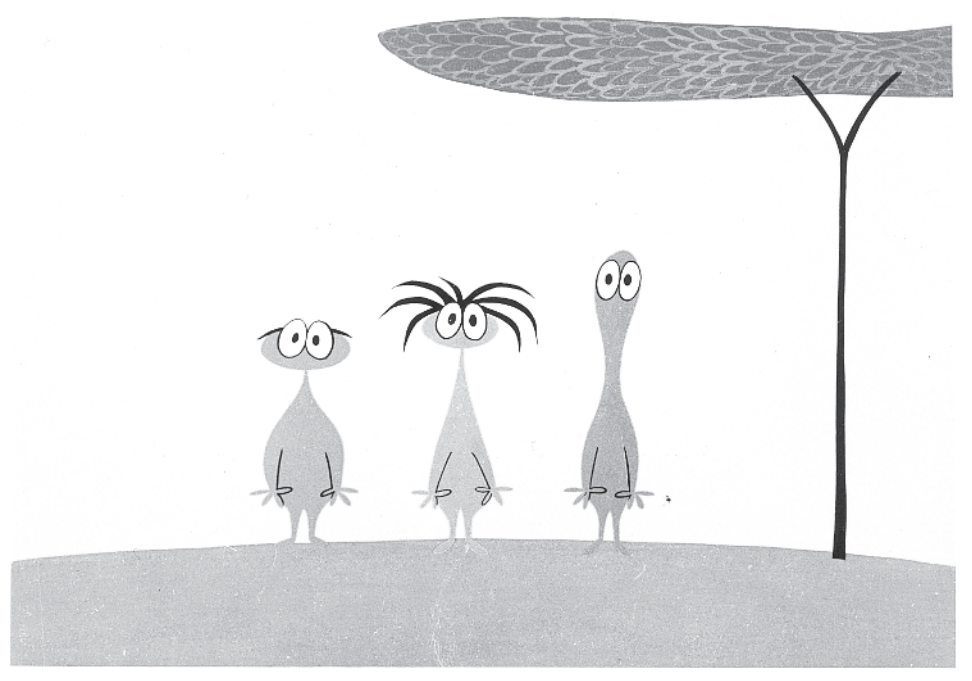

«Маленький остров», 1958 год

Три года спустя после того, как я закончил фильм, мне пришлось признать неприятный факт: я почти ничего не знаю о том, как заставить персонажей двигаться выразительно. Чтобы попрактиковаться, я досконально изучил анимацию ведьмы, созданную Кеном Харрисом в мультфильме о Багзе Банни («Банни-метла», 1956 год, режиссер Чак Джонс), и окончательно убедился, что в этом вопросе понимаю мало.

Во время работы над «Маленьким островом» я видел повторный показ «Бэмби», но счел его заурядным и не заслуживающим внимания — себя же я мнил революционером в области мультипликации. Но, закончив свой фильм, я вновь пересмотрел «Бэмби» — и был так поражен, что буквально полз из кинотеатра на четвереньках. Как им это удалось? Теперь я знал достаточно, чтобы понимать, что не знаю ничего!

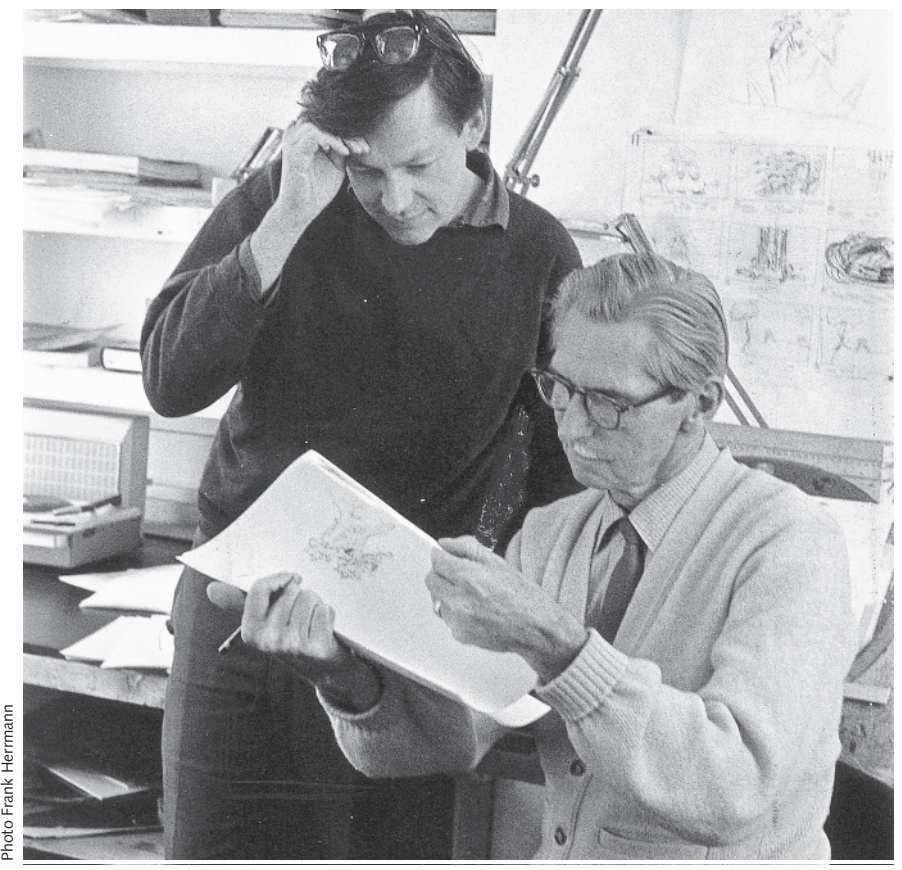

Мэтр анимации Кен Харрис и я-хочу-все-знать, 1969 год

Итак, где и как мне получить экспертные знания? Я независимо работал в Англии и не горел желанием вариться в голливудском котле анимации. Мне нужно было все и сразу — получить необходимые знания, не лишившись при этом свободы творчества.

Можно было обратиться к пособию Престона Блэра «Как делать анимационные фильмы». Это серьезная книга, а сам Престон — хороший мультипликатор Золотого века. Но ухватить основные принципы, которые мне были так нужны, оказалось сложно из-за «резиновой» изобразительной стилистики 1940-х годов. По иронии судьбы, 40 лет спустя я прославился благодаря своей работе над фильмом «Кто подставил кролика Роджера», нарисованном именно в том стиле, из-за которого я когда-то решил не учиться по Престону. ИТАК, где и как мне получить имем вариться в голливудских имые знания, не лишивших имые знания, не лишивших имые знания, не лишивших Можно было обратиться к повезная книга, а сам Престо принципы, которые мне был стилистик

Много позже мне выпало работать с Кеном Харрисом, первым настоящим мэтром анимации в моей жизни, чью работу над ведьмой в «Банни-метла» я до этого изучал. Всем известно, что Кен Харрис был главным мультипликатором студии Warner Bros и, само собой разумеется, был правой рукой режиссера Чака Джонса.

В 1967 году я смог перевезти Кена в Англию, и с нашей совместной работой мое обучение выразительности движения и анимационной игре, наконец, началось. А мне было под сорок, опыт в анимации восемнадцать лет, своя крупная успешная студия в Лондоне, на счету более ста международных наград.

Через семь-восемь лет плотной совместной работы Кен заявил: «Слушай, Дик\*, а ты начинаешь рисовать как надо».

<sup>\*</sup> Дик — сокращение от Ричард.

— Ну да, я же учусь у тебя, — отозвался я.

— Да, — задумчиво произнес он, — знаешь, а ты мог бы стать хорошим мультипликатором.

Справившись с потрясением, я понял, что он прав. Кен искусно владел мастерством мультипликации, тогда как я лишь делал множество рисунков, не лишенных функциональности, но все же им недоставало невидимого «волшебного» ингредиента, чтобы быть по-настоящему живыми и убедительными.

Поэтому я удвоил свои усилия (в основном осваивая умение выделять движения головы и рук), и через год Кен сообщил: «Хорошо, теперь ты мультипликатор».

Спустя еще пару лет он выдал: «Слушай, Дик, а ты мог бы стать хорошим мультипликатором».

Кену было восемьдесят два, когда я побывал в его передвижном доме в городе Охай, штат Калифорния. Мы готовили раскадровку сцен, которые ему позже предстояло анимировать. Он часто отправлялся подремать на полчасика, а я продолжал работать.

Однажды Кен проспал три часа, и к тому времени, когда он проснулся, я уже сделал значительную часть сцены. «Извини, Дик, — сказал он, — знаешь, я просто слишком стар. Вижу, ты не сидел без дела».

«Да, — ответил я, — не знал, чем бы еще заняться». «Хорошие рисунки, — заметил Кен, — но вот тут ты допустил ошибку». И, конечно же, оказался прав.

«Черт возьми, Кен, я работаю с тобой уже тринадцать лет и до сих пор не улавливаю самое главное. Боюсь, твои знания умрут вместе с тобой!»

«Ну да, ну да, — усмехнулся он, — не волнуйся, у тебя все хорошо получается». И снова засмеялся.

Кен умел работать быстро, и я постоянно требовал от него все больше и больше готового метража. Иногда я забирал у него готовый мультипликат, когда у моего дома уже стояло и щелкало счетчиком такси, которое должно было доставить Кена в аэропорт на обратный рейс.

Он умер в 1982 году в восемьдесят три года. Я все еще жалею, что, неся открытый гроб на похоронах, так и не набрался смелости сунуть ему в руку карандаш «Блэквинг» \*. Ему бы это понравилось.

Я начинал работать с Кеном, как раз когда мы завершили работу над анимационной вставкой, как мне казалось, вполне искусной, к эпическому фильму Тони Ричардсона «Атака легкой кавалерии». Когда Кен увидел его в кино, он сказал: «Боже, Дик, как вы, ребята, вообще потянули всю эту работу? (пауза) Кстати, движения могли бы быть и получше».

Но мне и сейчас не стыдно за нашу работу над этим фильмом.

После этого мы пошли посмотреть полнометражный мультфильм по песням группы The Beatles «Желтая подводная лодка». Мне понравился стиль, созданный арт-директором Хайнцем Эдельманном, но анимация в основном была выполнена в отрывистой, дерганой манере, этакое «старт-

<sup>\*</sup> «Блэквинг», англ. Blackwing — культовый карандаш американской фирмы «Эберхард Фабер», выпускавшийся с 30-х гг. XX века. Пользовался высокой популярностью у людей искусства, среди которых Д. Стейнбек, В. Набоков, аниматоры студии «Дисней».

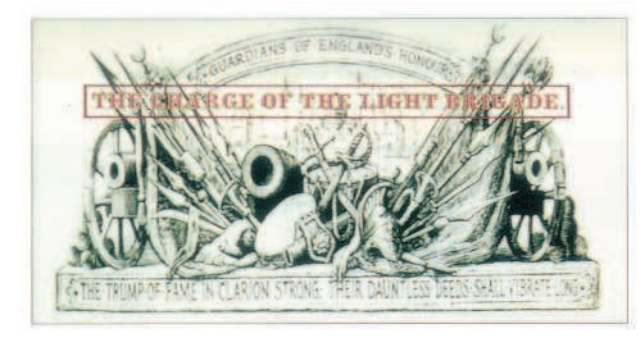

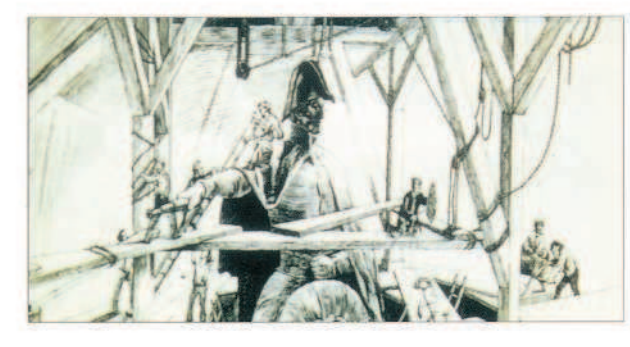

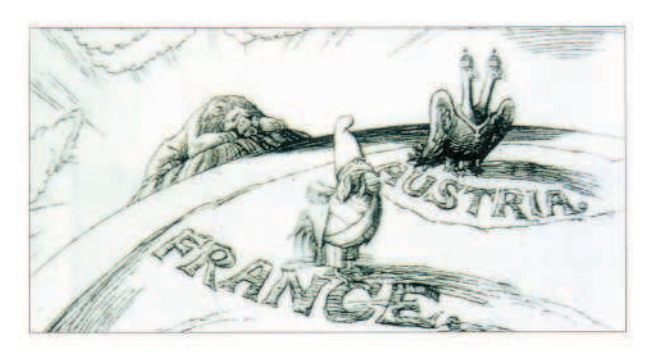

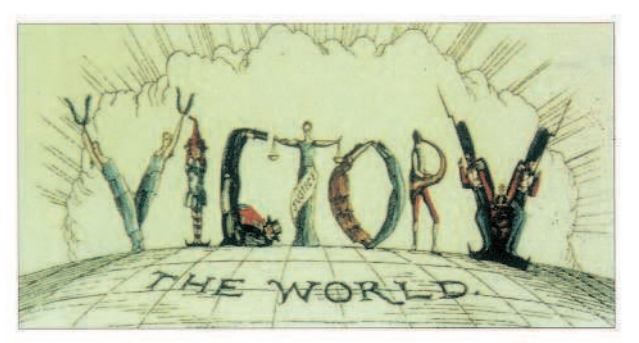

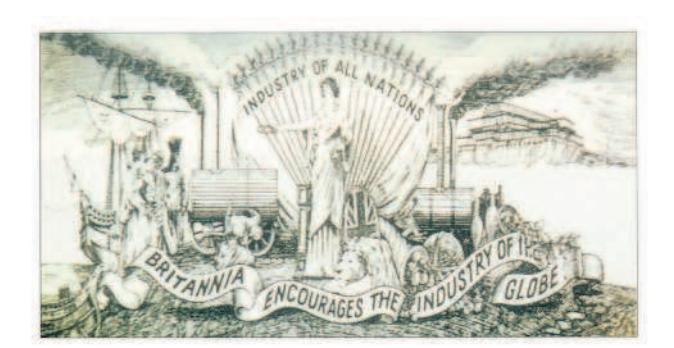

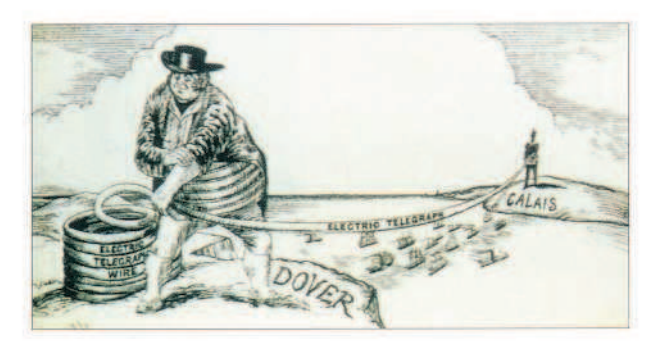

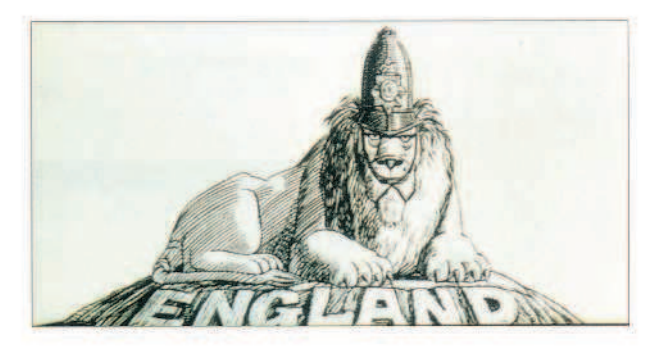

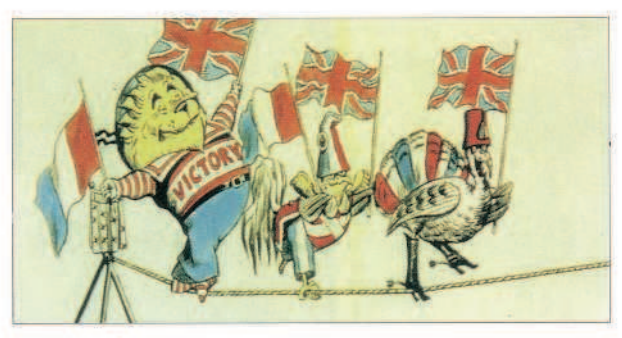

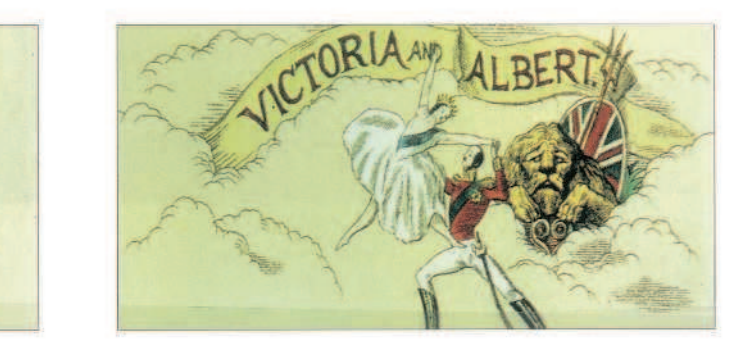

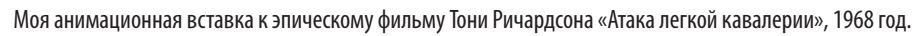

стоп, стоп-старт». И через полчаса большая часть зрителей отправилась восвояси. Какой бы стильной или оригинальной анимация ни была, если она выполнена отрывисто или резко, зритель больше двадцати пяти минут не продержится. Так и получилось — «Желтая подводная лодка», имея армию восторженных поклонников из рекламных агентств и университетской молодежи, осталась без внимания широкой публики. Рынок полнометражек, выпущенных кем-либо, кроме студии «Дисней», умер на годы.

Кое-кто из руководства компании «Юнайтед артистс», которая была дистрибьютором «Желтой подводной лодки», сказал: «Это же The Beatles на пике их популярности, но фильмы не «Диснея» никому не нужны». В то время работники индустрии частенько повторяли: «Если на фильме не написано «Дисней», смотреть его никто не станет». Но вовсе не имя захватывало зрителя и удерживало у экранов почти на полтора часа. Дело было в мастерстве этой студии.

Почти на той же неделе вышла «Книга джунглей» производства компании «Дисней» и сразу же стала хитом. Я шел смотреть ее неохотно, думая (я все еще считал себя новатором), что в фильме, возможно, и найдется что-то интересное, но ничего непредсказуемого.

Так все и началось. Стандартно нарисованные волки принимают в стаю милого малыша, будто сошедшего с обложки журнала для домохозяек. Помню, движения мальчика Маугли, едущего верхом на черной пантере, были совершенно шаблонными – пока он не слез с нее. И все внезапно изменилось. Изменился рисунок. Изменились пропорции. Изменились действия и исполнение ролей персонажами. Пантера помогла мальчику взобраться на дерево, и фильм поднялся на потрясающую зрелищную высоту. С появлением змеи, пытающейся загипнотизировать мальчика, была околдована вся аудитория. Я был поражен.

Фильм продолжался на том же высоком уровне, но при появлении тигра весом в восемьсот фунтов, который одновременно был тигром и актером, озвучивавшим этого персонажа (Джордж Сандерс), я понял, что даже не представляю, как это было сделано – не говоря уже о том, чтобы когда-нибудь сотворить подобное самому. Потрясенный, я вернулся в свою студию и ночью написал длинное письмо создателям.

Мне казалось, что в этих сценах я узнал подчерк великого гения «Диснея» Милта Каля, о котором восторженно отзывался даже Кен Харрис. В титрах среди режиссеров-мультипликаторов его имя шло первым, поэтому я и решил, что работа, так поразившая меня, проделана им. Так оно и оказалось, за исключением одного эпизода Олли Джонстона. Джонстон и Фрэнк Томас осуществили много другой потрясающей работы для этого фильма.

Итак, я написал Милту, что, по моему мнению, «Книга джунглей» — высочайшего качества анимация «игры» персонажей, и я не думаю, что кто-то вне студии «Дисней» когда-либо достигнет тех же высот.

Он ответил, что это было лучшее письмо, которое они получали, и тем лучше, что они кое-что знали о моей работе и хотели встретиться.

Под давлением собственных неукротимых амбиций я изменил свое мнение, решив, что не только они могут добиться таких результатов. Я постановил для себя, и думаю, что это правда: если ты талантлив, имеешь опыт, не сдаешься и готов обращаться к знаниям экспертов — для тебя нет ничего невозможного.

Я больше не мог это выносить. Мне было необходимо узнать все об искусстве мультипликации и овладеть каждым его аспектом. Я стал каждый год ездить к Милту и Фрэнку Томасу, Олли Джонстону и Кену Андерсону на студию «Дисней».